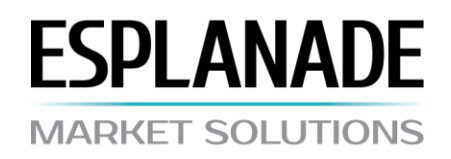

# **روش انجام معامالت**

## **.1 اصول اولیه**

.1.1 معامالت تراکنشها از مکانیسم قیمتگذاری اجرای بازار استفاده میکند.

.1.2 مشتری حق دارد در حالی که وضعیت "سفارش پذیرفته شده است" در حالت انتظار باشد، پردازش سفارش را لغو کند.

.1.3 سفارشهای مورد پردازش توسط فروشنده که با عنوان "سفارش در حال پردازش است" مشخص شده را نمیتوان لغو کرد.

.1.4 زمان درخواست و پردازش سفارش به کیفیت ارتباطات بین ترمینال مشتری و سرور و همچنین شرایط بازار بستگی دارد. در شرایط عادی بازار، زمان پردازش از 5 تا 15 ثانیه طول میکشد. در شرایط دیگری بجز وضعیت عادی بازار، مدت زمان ممکن است طوالنیتر باشد. اگر در طول یک زمان خاص (صف زمان انتظار )، درخواست یا سفارش به فروشنده منتقل نشده باشد، سفارش بهطور خودکار به عنوان "تاریخ گذشته" از صف حذف شود.

.1.5 فروشنده حق باطل کردن درخواست یا سفارشی که توسط مشتری در موارد زیر ارائه شده باشد را دارد:

- لحظهای که بازار باز میشود اگر درخواست قبل از ظاهر شدن اولین قیمتگذاری بر روی سرور معامالتی پذیرفته شود؛
	- در شرایط دیگری بجز وضعیت عادی بازار؛
	- سفارش قیمتگذاری خارج از بازار دریافت شود؛
	- اگر مارجین در دسترس برای باز کردن یک پوزیشن کافی نباشد.

در موارد فوق ممکن است یک پیام "خارج از قیمتگذاری" در پنجره ترمینال مشتری باز شود.

### **.2 معامله تراکنشها**

.2.1 تراکنش خرید بر اساس قیمت درج شده انجام میشود. تراکنش حراج بر اساس قیمت پیشنهادی انجام میشود.

- .2.2 غربال:
- از ضرر جلوگیری کنید، سود ببرید و سفارشات معوق باید حداقل 50 پیپ یا بیشتر از قیمت کنونی فاصله داشته باشد؛
	- اکثر معامالت شما باید حداقل برای چند دقیقه باز بمانند.
	- .2.3 اخبار معامالت: ایجاد، اصالح یا حذف سفارشات Stop Buy و Stop Sell( شامل سفارشات Stop opposite)

در طول زمان فریز (دقیقاً قبل، در طول یا کمی بعد از ارائه اخبار) امکانپذیر نیست.

## **.3 در طول شب**

.3.1 طی ساعت 23:59:59 صبح – 00:00:00 براساس زمان سرور معامالتی، هزینه مبادله دریافت میشود. هزینه مبادله آخر هفته در پنجشنبه دریافت میشود. میزان هزینه مبادله در مشخصات قرارداد آمده است.

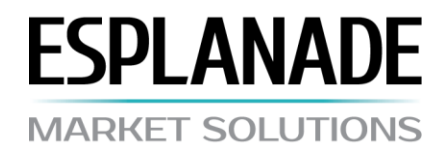

### **.4 اسپرد**

.4.1 در شرایط عادی بازار، شرکت ارزش اسپرد شناور ذکر شده در مشخصات قرارداد را حفظ میکند.

.4.2 در موارد زیر ممکن است اسپرد افزایش یابد:

- در شرایط فورس ماژور؛
- با اعالمیه قبلی 5 )پنج( روز زودتر.

### **.5 مارجین**

.5.1 مشتری موظف است حاشیه را بیش از %40 حفظ کند.

.5.2 به منظور باز کردن یک پوزیشن، مبلغی معادل مارجین اولیه در حساب مسدود میشود. به منظور حفظ پوزیشنهای باز، مانده حساب باید از مارجین مورد نیاز بیشتر باشد.

.5.3 مارجین مورد نیاز ممکن است در موارد زیر افزایش یابد:

- در شرایط فورس ماژور؛
- با اعالمیه قبلی 5 )پنج( روز زودتر.

## **.6 باز کردن پوزیشنها**

.6.1 اطالعات زیر باید در سفارش مربوط به باز کردن پوزیشنها ذکر شود:

- نام ابزار؛
- حجم معامله تراکنش.

.6.2 هنگامیکه سفارش مشتری برای باز کردن یک پوزیشن توسط سرور دریافت شد، حساب بررسی میشود تا مارجین کافی برای باز کردن پوزیشن وجود داشته باشد. اگر مارجین کافی باشد، پوزیشن باز میشود و ورودی مربوطه در ثبت وقایع سرور ثبت میگردد. اگر مارجین کافی نباشد، یک ورودی با عبارت "فاقد پول" در ثبت وقایع سرور ثبت میگردد.

.6.3 اگر، در حین پردازش سفارش مشتری توسط شرکت، قیمتگذاری فعلی تغییر کند، شرکت حق پیشنهاد کردن قیمت جدید را دارد. اگر در حالی که قیمتگذاری درحال انتظار است، مشتری ظرف سه ثانیه قیمت جدید را قبول نکند، فرض خواهد شد که مشتری معامله را لغو کرده است.

.6.4 مشتری حق صدور سفارشهای زیر را داراست:

- باز کردن یک پوزیشن (Open)؛  $\blacktriangleleft$ 
	- بستن یک پوزیشن )Close)؛
- ≫ تنظیم (تغییر، حذف) سفارشها: Sell Stop ،Sell Limit ،Buy Stop ،Buy Limit ،Take Profit ،Stop Loss. .

.6.5 سفارش مشتری با ایجاد یک ورودی متناظر در ثبت وقایع سرور بر روی سرور ثبت میشود.

.6.6 اگر سفارشی برای باز کردن یک پوزیشن قبل از ظاهر شدن اولین قیمتگذاری در سرور دریافت شود، باید رد گردد. اگر سفارش به اشتباه اجرا شود، فروشنده حق لغو سفارش را دارد. در این صورت از طریق پست الکترونیکی داخلی سرور، پیامی درخصوص اشتباه ارسال میشود.

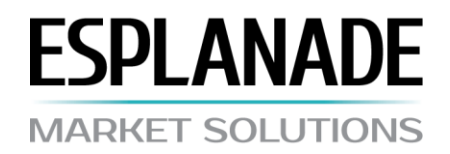

## **.7 بستن یک پوزیشن**

- .7.1 اطالعات زیر باید در سفارش مربوط به بستن یک پوزیشن ذکر شود:
	- کد پوزیشن بسته؛
	- حجم معامله برنامهریزی شده برای بسته شدن.

.7.2 اگر، در حین پردازش سفارش مشتری توسط فروشنده، قیمتگذاری فعلی تغییر کند، فروشنده حق پیشنهاد کردن قیمت جدید را دارد. اگر در حالی که قیمتگذاری درحال انتظار است، مشتری ظرف سه ثانیه قیمت جدید را قبول نکند، فرض خواهد شد که مشتری معامله را لغو کرده است

.7.3 سفارش مشتری با ایجاد یک ورودی متناظر در ثبت وقایع سرور بر روی سرور ثبت میشود.

.7.4 اگر سفارشی برای باز کردن یک پوزیشن قبل از ظاهر شدن اولین قیمتگذاری در سرور دریافت شود، باید رد گردد. اگر سفارش به اشتباه اجرا شود، فروشنده حق لغو سفارش را دارد. در این صورت از طریق پست الکترونیکی داخلی سرور، پیامی درخصوص اشتباه ارسال میشود.

## **.8 سفارشها**

.8.1 ارائه، تغییر، حذف و اجرای سفارشها در طی ساعات کاری شرکت امکانپذیر است.

## **.9 انواع سفارش**

9.1. مشتری حق تنظیم (تغییر، حذف) انواع سفارشهای زیر را دارد:

- Loss Stop بستن یک پوزیشن با قیمتی دارای سود کمتر از مورد فعلی؛
- Profit Take بستن یک پوزیشن با قیمتی دارای سود بیشتر از مورد فعلی؛
- Limit Buy باز کردن یک پوزیشن برای خرید با قیمتی پایینتر از مورد فعلی؛
	- Stop Buy باز کردن یک پوزیشن برای خرید با قیمتی باالتر از مورد فعلی؛
- Limit Sell باز کردن یک پوزیشن برای فروش با قیمتی باالتر از مورد فعلی؛
	- Stop Sell باز کردن یک پوزیشن برای فروش با قیمتی کمتر از مورد فعلی؛

### **.10 روش ارائه سفارش**

.10.1 به منظور ارائه سفارش، الزم است پارامترهای زیر مشخص گردد: نام ابزار، حجم، نوع، قیمت اجرا. Profit Take / Loss Stop پارامترهای اضافی هستند.

.10.2 در موارد زیر سفارش رد خواهد شد:

- مقادیر یک یا چند پارامتر مشخص نشده یا به اشتباه مشخص شده باشد؛
- سفارش قبل از ظاهر شدن اولین قیمتگذاری به مرحله پردازش رفته باشد.

10.3 امکان ارائه سفارشی که از حداقل تعداد نقاط (حدود سطح و توقف) به قیمت فعلی نزدیکتر باشد وجود ندارد، و این موارد ممکن است در هنگام اعالم خبرهای فوری به سمت باال تغییر کند. مقادیر سطوح حد و توقف در شرایط معامالتی در وبسایت تصریح شده است.

.10.4 ارائه سفارش با ایجاد یک ورودی متناظر در ثبت وقایع سرور بر روی سرور ثبت میشود.

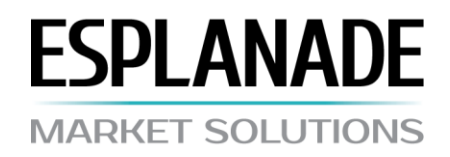

## **.11 اصالح و حذف**

- .11.1 به منظور اصالح سفارش، تعیین پارامترهای اجباری، Loss Stop و/یا Profit Take ضروری است.
	- .11.2 به منظور حذف یک سفارش، مشخص کردن کد آن الزم است.
- .11.3 اگر قیمت فعلی به سطح اجرای سفارش رسیده باشد، ممکن است نتوان سفارش را اصالح کرده یا حذف نمود.

#### **.12 اجرای سفارش**

- .12.1 پس از اینکه قیمت مربوط به سفارش در جریان قیمتگذاری به شرح زیر تغییر کرد، سفارش به صف پردازش ارسال میشود:
- Loss Stop جهت خرید: قیمت پیشنهادی کمتر یا برابر با قیمت اجرای سفارش باشد، جهت فروش: قیمت درج شده باالتر یا برابر با قیمت اجرای سفارش باشد؛
- Profit Take جهت خرید: قیمت پیشنهادی باالتر یا برابر با قیمت اجرای سفارش باشد، جهت فروش: قیمت درج شده کمتر یا برابر با قیمت اجرای سفارش باشد؛
	- Limit Buy قیمت درج شده کمتر یا برابر با قیمت اجرای سفارش باشد؛
	- Stop Buy قیمت درج شده باالتر یا برابر با قیمت اجرای سفارش باشد؛
	- Limit Sell قیمت پیشنهادی باالتر یا برابر با قیمت اجرای سفارش باشد؛
	- Limit Sell قیمت پیشنهادی کمتر یا برابر با قیمت اجرای سفارش باشد؛

.12.2 اجرای سفارش با ایجاد یک ورودی متناظر در ثبت وقایع سرور بر روی سرور ثبت میشود

.12.3 سفارشهای دریافت شده قبل از ظاهر شدن اولین قیمتگذاری در هنگام باز شدن بازار رد میشوند. اگر اشتباهی رخ دهد و چنین سفارشی توسط فروشنده پذیرفته شده باشد، شرکت حق باطل کردن اجرای آن را دارد. در این صورت از طریق پست الکترونیکی داخلی سرور، پیامی درخصوص اشتباه برای مشتری ارسال میشود.

.12.4 سفارشها را نمیتوان با قیمت فعالسازی سفارش در داخل شکاف بازار اجرا کرد یا ممکن است با شکاف قیمت اجرا شوند. امکان اجرای Loss Stop براساس شکاف قیمت وجود دارد.

#### **.13 بستن اجباری پوزیشنها**

13.1. پوزیشنها پس از اینکه مارجین (توقف خروج) بیش از 40% افت کرد، که حداقل رقم برای باز نگهداشتن پوزیشنها است، اجبارا بسته ً میشوند. سهم برای سود/زیان شناور با حساب مربوطه محاسبه میشود.

.13.2 بسته شدن اجباری بهطور خودکار انجام میشود. ثبت وقایع سرور با افزودن عبارت "توقف خروج" بستن را ثبت میکند.

### **.14 حل اختالف**

.14.1 شرکت تنها در صورتی در نظر گرفتن ادعاهای مشتری را میپذیرد که این ادعاها بهطور مکتوب از طریق ایمیل com.ms-esplanade@support و ظرف حداقل یک روز قبل از تاریخ گزارش روزانه شرکت )تأیید( ارسال شده باشند. ادعانامه باید شماره حساب، نام مالک یا نام شرکت را مشخص نماید. ماهیت این ادعا باید با لحنی بیطرفانه و بدون رنگ و بوی احساسی ارائه شود. ادعاهای حاوی

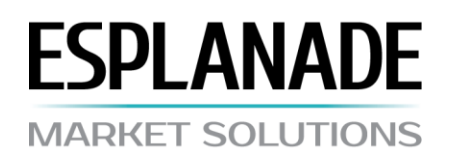

کلمات رکیک که از طریق پیامهای فوری ارسال شده باشند، در انجمن گفتگوی شرکت یا انجمنها و سایتهای دیگر منتشر شده باشند برای در نظر گرفتن پذیرفته نخواهند شد.

.14.2 مدت زمان مربوط جهت در نظر گرفتن ادعای مشتری نباید از پانزده روز تجاوز کند.

.14.3 در صورت بروز هرگونه اختالف نظر، طرفین باید پروتکل تراکنش مشتری در ثبت وقایع سرور را بررسی کنند.

.14.4 تفاوت بین قیمتهای ارائه شده توسط شرکت و قیمتهای شرکتهای دیگر یا سایر منابع اطالعاتی نباید علتی برای طرح ادعا باشد.

### **.15 حقوق و تعهدات طرفین**

.15.1 شرکت حق دارد این روش را تغییر دهد. در عرض پنج روز قبل از اعمال چنین اصالحاتی، اعالمیهای از طریق ایمیل داخلی سرور فرستاده شده یا در وبسایت شرکت منتشر میشود.